## Double-Sided Printing For HP-Style Inkjet Printers

Make sure there are an even number of pages to print. Insert a blank one if necessary.

| 0                                     | 0                   |             | Untit                                          | ed (Wori                                     | d Process                                             | ng)                                          |                                |                                          | -                         |
|---------------------------------------|---------------------|-------------|------------------------------------------------|----------------------------------------------|-------------------------------------------------------|----------------------------------------------|--------------------------------|------------------------------------------|---------------------------|
| View                                  | Sections            | Text Box    | Shapes Tal                                     | le Chart                                     | Commen                                                | Track Chi                                    | lages                          | Inspector                                | Media >                   |
| · · · · · · · · · · · · · · · · · · · | meaning<br>This tex | Yanone Katt | ess. This tex<br>d is meaning<br>ess. This tex | ha<br>L is meani<br>Jess. This<br>L is meani | e) ( 12<br>ngless. This<br>text is me<br>ngless. This | text is mes<br>iningless. The<br>text is mes | a s<br>ningless.<br>is text is | n   x   u<br>This text is<br>meaningless | e<br>meaningl<br>This tea |
| 1                                     | <br>‡ Pages 1       | -2 of 2     |                                                |                                              |                                                       |                                              |                                |                                          | )4 1                      |

Print the **Even**-numbered pages in **"Normal"** order.

| Paper Handli    | ng        | \$ |
|-----------------|-----------|----|
| Pages to Print: | Even Only | +  |
| Page Order:     | Normal    | \$ |

3

Rotate the paper if you are printing in portrait orientation; then re-insert it.

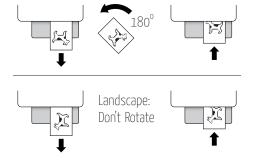

Print the **Odd**-numbered pages in **"Reverse"** order.

| Paper Handli    | +        | _ |    |
|-----------------|----------|---|----|
| Pages to Print: | Odd Only |   | \$ |
| Page Order:     | Reverse  |   | \$ |

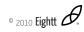